串口操作采用 UNIX 类似的方式, 打开/关闭/发送/接收等基本操作采用类 似文件系统的方式进行,而一些属性的设置和控制则使用 termios 来进行。 串口对应的设备文件名为"/dev/ttyS0"。

### 1. 打开串口

 $fd = open("dev/tryS0", O, RDWR);$ 如果只发送数据,可以使用 O\_WRONLY, 如果只接收数据, 可以 设置成 O\_RDONLY。

2. 关闭串口

close(fd);

### 3. 接收数据

ret = read(fd, buf, 100);

串口默认的打开方式是非阻塞的,因此本函数只是接收缓冲中的数 据,而并非直接操作 IO。如果要加入一些 IO 的属性,请参见"使用 超时"和"设置串口属性"。 如果缓冲中有接收到的数据,那么本函数将返回实际接收到的数据 长度,当然不会超过指定的 100 字节。 如果缓冲中没有数据,那么将返回 0。

如果接收失败, 那么将返回-1, 错误代码放在 errno 中。

4. 发送数据

ret = write(fd, buf, 100); 返回值表示实际发送的数据长度。

5. 设置串口属性

tcgetattr(int fd, struct termios \*termios\_p); tcsetattr(int fd, int optional\_actions, struct termios \*termios\_p); 串口打开后,使用的串口属性实际上是上一次关闭串口前的设置。 这个设置也就是一个结构 struct termios,其中主要有以下的属性: tcflag\_t c\_iflag  $//$  输入属性 tcflag t c oflag  $//$  输出属性 tcflag\_t c\_cflag  $\#$  // 控制属性 tcflag\_t c\_lflag  $//$  本地属性 cc\_tc\_cc[NCCS]  $\#$ 控制字 c\_iflag IGNBRK 忽略接收到的 break 信号 BRKINT 如果 IGNBRK 被设置, break 信号将被忽 略,否则如果 BRKINT 被设置,接收到 break 信号将导致输入/输出队列被清空,并 且当前控制串口的前台进程将收到一个 SIGINT 信号。如果 IGNBRK 和 BRKINT 都 没有被设置,收到的 break 信号将被接收为  $\begin{tabular}{c} $P \cap \mathfrak{M}_1 \subseteq \mathfrak{M}_2 \cup \mathfrak{M}_3 \\ \mathcal{R} \subseteq \mathfrak{M}_3 \cup \mathfrak{M}_4 \\ \mathcal{R} \subseteq \mathfrak{M}_3 \cup \mathfrak{M}_5 \cup \mathfrak{M}_6 \\ \mathcal{R} \subseteq \mathfrak{M}_3 \cup \mathfrak{M}_5 \cup \mathfrak{M}_6 \cup \mathfrak{M}_6 \cup \mathfrak{M}_6 \cup \mathfrak{M}_6 \cup \mathfrak{M}_6 \cup \mathfrak{M}_6 \cup \mathfrak{M}_6 \cup \mathfrak{M}_6 \cup \mathfrak{M}_$ 

NULL,即\0。但是如果 PARMARK 被设 置,接收到的 break 信号将被接收为\377\0\  $0<sub>o</sub>$ IGNPAR 忽略帧错误或奇偶校验错。 PARMARK 如果没有设置 IGNPAR, 设置本属性表示在 接收到的带有错误的帧格式或奇偶校验的字符将被前缀\ 377\0。如果两者都没有设置,带有错误的帧格式或奇偶 校验的字符将被接收为\0。 INPCK 打开输入数据的奇偶校验。 ISTRIP 滤掉第 8 位。 INLCR 将接收到的 NL(换行)转换成 CR(回车)。 IGNCR 忽略接收到的 CR。 ICRNL 将收到的 CR 转换成 NL(除非设置了 IGNCR)。 IUCLC 将接收到的大写字符转换成小写。 IXON 打开输出的 XON/XOFF 控制。 IXOFF 打开输入的 XON/XOFF 控制。 c\_oflag OLCUC 将小写字符转换成大写后输出。 ONLCR 将 NL 转换成 CR-NL 后输出。 OCRNL 将 CR 转换成 NL 后输出。 ONLRET 不发送 CR。 c\_cflag CBAUD 波特率掩码,可以设置为 B2400 B4800 B9600 B19200 B38400 B57600 B115200 CSIZE 字符长度掩码,可以设置为 CS<sub>5</sub> CS6 CS7 CS8 CSTOPB 设置为两个停止位。(默认为 1 个) CREAD 打开接收功能。 PARENB 打开发送的奇偶校验生成功能和接收的奇偶 校验检查功能,默认的是偶校验。 PARODD 使用奇校验。 CLOCAL 忽略 modem信号线。 CRTSCTS 打开 RTS/CTS 硬件流控。 c\_lflag 由于使用该类属性不多,因此在此不作介绍。 c\_cc 常用的是 c\_cc[VMIN], 表示调用 read 函数时等待接收 的最少字符个数。例如设置为 1 时,read 函数至少要读 到 1 个字符才会返回。 VIIII, 176, **EAR** FANALISE WARRANT WARRANT WARRANT CREATED in A straight probability in the straight of the straight of the straight of the straight of the straight of the straight of the straight of the straight of the s

optional\_actions

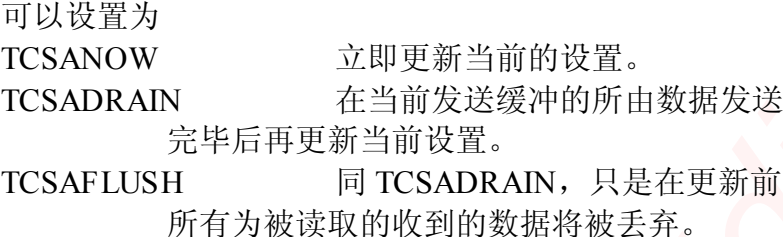

6. 使用超时

int select(int n, fd\_set \*readfds, fd\_set \*writefds, fd\_set \*exceptfds, struct timeval \*timeout);

此函数用于控制接收、发送或异常出现之前的超时。

fd\_set 是句柄的集合,其中的句柄都是被监测的对象。

readfds 表示需要监测其中句柄代表的设备是 否可以从中读取数据。

writefds 表示需要监测其中句柄代表的设备 是否可以向其写入数据。

exceptfds 表示需要监测其中句柄代表的设备 是否出现异常。

timeout 是这样一个结构

struct timeval{

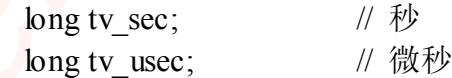

};

n 则是所有监测的句柄中的最大值加一。

系统提供一些定义号的操作来操作 fd\_set: FD\_CLR(int fd, fd\_set \*fds); 将 fd 从 fds 集合中去掉。 FD\_ISSET(int fd, fd\_set \*fds); 检查 fd 是否在 fds 集合中。 FD SET(int fd, fd set  $*$ fds); 将 fd 加入 fds 集合中。 FD\_ZERO(fd\_set \*fds); 将 fds 集合清空。 Created in Master PDF Editor

7. 其它串口操作

int tcdrain(int fd);

等待所有发送缓冲的数据全部发送出去后返回。 int tcflush(int fd, int queue selector);

queue selector:

**TCIFLUSH** 

丢弃所有未读取的接收到的数据。

**TCOFLUSH** 

丢弃所有为发送的发送缓冲的数据。

**TCIOFLUSH** 

丢弃上面两种数据。

#include  $\le$ termios.h $>$ 

示例

```
\#include \lefcntl.h>
                    #include <sys/stat.h>
                    \#include \leqsys/types.h>
                    int main()
                    {
                                 int fd;
                                 struct termios attr;
                                 fd set fds;
                                 struct timeval tv;
                                 unsigned char buf[1024];
                                 // 打开串口
                                 fd = open("dev/tryS0", O, RDWR);if (fd == -1)
                                              return -1;
                                 // 读取串口当前属性
                                 tcgetattr(fd, &attr);
                                 // 设置最少接收字符个数为 0
                                 attr.c_cc[VMIN] = 0;
                                 // 不处理 iflag、oflag 和 lflag
                                 attr.c if \text{lag} = 0;
                                 attr.c of \text{dag} = 0;
                                 attr.c_lflag = 0;
                                 // 设置波特率为 9600, 字符长度为 8 位, 偶校验, 允许接收
                                 attr.c_cflag = B9600 | CS8 | PARENB | CLOCAL | CREAD;
                                 // 设置串口属性
                                 tcsetattr(fd, TCSANOW, &attr);
                                 // 发送字符串
                                 write(fd, "12345 \, m", 6);
                                 // 清除监测集合
                                 FD_ZERO(&fds);
                                 // 将串口句柄加入到监测集合中
                                 FD SET(fd, &fds);
                                 // 设置超时为 5 秒
                                 tv.tv sec = 5;
                                 tv.tv usec = 0;
                                 // 监测串口是否有数据接收到, 超时为5秒
                                 if (select(fd+1, & fds, NULL, NULL, &tv) <= 0)
                                              return -1;
                                 // 接收最多 100 个字符
                                 read(fd, buf, 100);
                                 // 关闭串口
                                 close(fd);
                                 return 0;
                    }
created in \mathcal{L} and \mathcal{L} and \mathcal{L} and \mathcal{L} and \mathcal{L} and \mathcal{L} and \mathcal{L} and \mathcal{L} and \mathcal{L} and \mathcal{L} and \mathcal{L} and \mathcal{L} and \mathcal{L} and \mathcal{L} and \mathcal{L} and \mathcal{L} and \
```
# 嵌入式资源免费下载 ET Emissionis the According term in M[a](http://www.kontronn.com/support/221-crc-principle-and-its-design-in-usb3-0)s[t](http://www.kontronn.com/support/194-memory-configuration-and-management-of-vxworks)[e](http://www.kontronn.com/support/177-development-of-simple-animation-in-vxworks-os-based-on-tilcon)r Po[in](http://www.kontronn.com/support/158-two-application-skill-for-vxworks)t (1974)<br>  $\ddot{x} \times \ddot{x} \times \ddot{y} \times \ddot{y$  $\ddot{x} \times \ddot{x} \times \ddot{y} \times \ddot{y$  $\ddot{x} \times \ddot{x} \times \ddot{y} \times \ddot{y$

# 总线协议:

- 1. 基于 PCIe [驱动程序的数据传输卡](http://www.kontronn.com/support/151-data-transmission-card-based-on-the-pcie-driver) DMA 传输
- 2. 基于 PCIe [总线协议的设备驱动开发](http://www.kontronn.com/support/162-driver-development-of-device-based-on-pcie-bus-protocol)
- 3. CANopen [协议介绍](http://www.kontronn.com/support/166-description-about-the-canopen-protocol)
- 4. 基于 PXI 总线 RS422 数据通信卡 WDM [驱动程序设计](http://www.kontronn.com/support/184-wdm-driver-design-of-rs422-data-communication-card-based-on-pxi)
- 5. FPGA 实现 [PCIe](http://www.kontronn.com/support/191-pcie-bus-dma-design-implemented-by-fpga) 总线 DMA 设计
- 6. PCI Express [协议实现与验证](http://www.kontronn.com/support/192-realization-and-verification-of-pci-express-protocol)
- 7. VPX [总线技术及其实现](http://www.kontronn.com/support/208-vpx-bus-techniques-and-its-implementation)
- 8. 基于 Xilinx FPGA 的 PCIE 接口实现
- 9. 基于 PCI 总线的 GPS 授时卡设计
- 10.基于 CPCI 标准的 6U 信号处理平台的设计
- 11. USB30 [电路保护](http://www.kontronn.com/support/219-usb-3-0-circuit-protection)
- 12. USB30 [协议分析与框架设计](http://www.kontronn.com/support/220-analysis-and-frame-design-of-usb3-0-protocol)
- 13. USB 30 中的 CRC 校验原理及实现

### VxWorks:

- 1. 基于 VxWorks [的多任务程序设计](http://www.kontronn.com/support/152-multitasking-programming-based-on-vxworks)
- 2. 基于 VxWorks [的数据采集存储装置设计](http://www.kontronn.com/support/153-data-acquisition-storage-system-based-on-vxworks)
- 3. Flash [文件系统分析及其在](http://www.kontronn.com/support/154-analysis-of-flash-file-system-and-its-implementation-in-vxworks) VxWorks 中的实现
- 4. VxWorks [多任务编程中的异常研究](http://www.kontronn.com/support/157-exception-research-about-vxworks-multitask-programming)
- 5. VxWorks 应用技巧两例
- 6. 一种基于 VxWorks [的飞行仿真实时管理系统](http://www.kontronn.com/support/159-a-real-time-management-system-of-flight-simulation-based-on-vxworks)
- 7. 在 VxWorks 系统中使用 TrueType 字库
- 8. 基于 FreeType 的 VxWorks 中文显示方案
- 9. 基于 Tilcon 的 VxWorks 简单动画开发
- 10. 基于 Tilcon [的某武器显控系统界面设计](http://www.kontronn.com/support/178-design-of-graphic-user-interface-of-the-fire-control-system-based-on-tilcon)
- 11. 基于 Tilcon [的综合导航信息处理装置界面设计](http://www.kontronn.com/support/179-graphic-user-interface-design-for-integrated-navigation-information-processing-device-based-on-tilcon)
- 12. VxWorks 的内存配置和管理
- 13. 基于 VxWorks 系统的 PCI 配置与应用
- 14. 基于 MPC8270 的 VxWorks BSP 的移植

WeChat ID: kontronn

# Linux:

- 1. Linux [程序设计第三版及源代码](http://www.kontronn.com/support/155-linux-programming-3rd-edition-with-source-code)
- 2. NAND FLASH [文件系统的设计与实现](http://www.kontronn.com/support/156-the-design-and-implementation-of-nand-flash-file-system)
- 3. [多通道串行通信设备的](http://www.kontronn.com/support/164-implementation-of-drivers-for-multi-channel-data-communication-devices-in-linux) Linux 驱动程序实现
- 4. Zsh [开发指南](http://www.kontronn.com/support/180-zsh-design-guide-for-array)-数组
- 5. 常用 GDB [命令中文速览](http://www.kontronn.com/support/187-gdb-command-explanation-in-chinese)
- 6. 嵌入式 C [进阶之道](http://www.kontronn.com/support/150-embedded-c-programming-language)

# Windows CE:

- 1. [Windows CE.NET](http://www.kontronn.com/support/160-nand-flash-device-driver-design-for-yaffs-file-system-in-windows-ce-net) 下 YAFFS 文件系统 NAND Flash 驱动程序设计 EX Demokr[a](http://www.kontronn.com/support/203-firmware-design-based-on-mpc8548e)tion (1972)<br>
Crea[te](http://www.kontronn.com/support/163-schematics-of-freescale-mpc8536-development-board)d [in](http://www.kontronn.com/support/202-source-code-for-reading-and-writing-sd-card-for-windows-ce) [Ma](http://www.kontronn.com/support/197-c-source-code-of-calculator-for-dos)[s](http://www.kontronn.com/support/189-source-code-for-booting-into-dos-using-ntldr-under-the-ntfs-partion-of-windows2k)[t](http://www.kontronn.com/support/176-the-research-and-study-of-grps-module-based-on-windows-ce-net)[er](http://www.kontronn.com/support/170-implement-and-application-of-adc-driver-based-on-windows-ce-net) 2018, 1982, 1982, 1982, 1982, 1982, 1982, 1982, 1982, 1982, 1982, 1982, 1982, 1982, 1982, 1982, 1982, 1982, 1982, 1982, 1982, 1982, 1982, 1982, 1982, 1982, 1982, 1982, 1982, 1982,
	- 2. Windows CE 的 CAN 总线驱动程序设计
	- 3. 基于 Windows CE.NET 的 ADC 驱动程序实现与应用的研究
	- 4. 基于 Windows CE.NET 平台的串行通信实现
	- 5. 基于 Windows CE.NET 下的 GPRS 模块的研究与开发
	- 6. win2k 下 NTFS 分区用 ntldr 加载进 dos 源代码
	- 7. Windows 下的 USB [设备驱动程序开发](http://www.kontronn.com/support/193-usb-device-driver-development-in-windows)
	- 8. WinCE [的大容量程控数据传输解决方案设计](http://www.kontronn.com/support/195-new-programme-design-of-high-capacity-data-transmission-based-on-wince-system)
	- 9. WinCE6.0 [安装开发详解](http://www.kontronn.com/support/196-step-by-step-for-installing-and-developing-wince-6-0)
	- 10. DOS 下仿 Windows 的自带计算器程序 C 源码
	- 11. G726 [局域网语音通话程序和源代码](http://www.kontronn.com/support/198-voice-communication-application-for-g726-lan-and-source-code)
	- 12. WinCE [主板加载第三方驱动程序的方法](http://www.kontronn.com/support/199-method-for-loading-device-driver-from-3rd-party-for-windows-ce)
	- 13. WinCE [下的注册表编辑程序和源代码](http://www.kontronn.com/support/200-register-editor-application-for-windows-ce-and-it-s-source-code)
	- 14. WinCE [串口通信源代码](http://www.kontronn.com/support/201-source-code-for-uart-communication-for-windows-ce)
	- 15. WINCE 的 SD 卡程序[可实现读写的源码]

# PowerPC:

- 1. Freescale MPC8536 开发板原理图
- 2. 基于 MPC8548E 的固件设计
- 3. 基于 MPC8548E [的嵌入式数据处理系统设计](http://www.kontronn.com/support/204-design-of-embedded-data-processing-system-based-on-mpc8548e)
- 4. 基于 PowerPC [嵌入式网络通信平台的实现](http://www.kontronn.com/support/205-implementation-of-embedded-network-communication-platform-based-on-powerpc)
- 5. PowerPC [在车辆显控系统中的应用](http://www.kontronn.com/support/209-application-of-powerpc-in-vehicle-display-and-control-system)

WeChat ID: kontronn

6. 基于 PowerPC [的单板计算机的设计](http://www.kontronn.com/support/217-design-of-single-board-computer-based-on-powerpc)

### ARM:

- 1. 基于 DiskOnChip 2000 [的驱动程序设计及应用](http://www.kontronn.com/support/169-device-driver-design-and-application-based-on-diskonchip-2000)
- 2. 基于 ARM 体系的 PC-104 [总线设计](http://www.kontronn.com/support/182-pc104-bus-design-based-on-arm-system)
- 3. 基于 ARM [的嵌入式系统中断处理机制研究](http://www.kontronn.com/support/183-research-of-exception-handler-mechanism-for-embedded-system-based-on-arm)
- 4. 设计 ARM [的中断处理](http://www.kontronn.com/support/185-interrupt-processing-design-for-arm)
- 5. 基于 ARM [的数据采集系统并行总线的驱动设计](http://www.kontronn.com/support/186-design-and-implementation-of-embedded-data-communication-interface-driver-based-on-arm) ST Entersted In<br>  $\alpha$  is  $\Gamma$  Pression in Master Registration (i.e., and<br>  $\alpha$  is  $\Gamma$  and  $\alpha$  is  $\Gamma$  and  $\Gamma$  and  $\Gamma$ <br>  $\alpha$  is  $\Gamma$  and  $\Gamma$  and  $\Gamma$  and  $\Gamma$ <br>  $\alpha$  is  $\Gamma$  and  $\Gamma$  and  $\Gamma$  and  $\Gamma$ <br>  $\alpha$  is  $\Gamma$  and
	- 6. S3C2410 下的 TFT LCD [驱动源码](http://www.kontronn.com/support/190-source-code-of-the-device-driver-for-tft-lcd-for-s3c2410)
	- 7. STM32 SD 卡移植 FATFS [文件系统源码](http://www.kontronn.com/support/212-an-electromagnetic-interference-design-of-a-high-speed-image-acquisition-system-on-dm642)
	- 8. STM32 ADC [多通道源码](http://www.kontronn.com/support/214-stm32-adc-multi-channels-source-code)
	- 9. ARM Linux 在 EP7312 上的移植

### Hardware:

- 1. DSP [电源的典型设计](http://www.kontronn.com/support/172-typical-design-of-dsp-power)
- 2. [高频脉冲电源设计](http://www.kontronn.com/support/173-design-of-high-frequency-pulse-power-supply)
- 3. [电源的综合保护设计](http://www.kontronn.com/2-products/174-design-for-power-synthetic-protection)
- 4. [任意波形电源的设计](http://www.kontronn.com/support/175-design-of-arbirary-waveform-power-supply)
- 5. 高速 PCB [信号完整性分析及应用](http://www.kontronn.com/support/210-analysis-and-application-of-high-speed-pcb-signal-integrity)
- 6. DM642 [高速图像采集系统的电磁干扰设计](http://www.kontronn.com/support/212-an-electromagnetic-interference-design-of-a-high-speed-image-acquisition-system-on-dm642)